## **Foreman - Feature #3002**

# **Replay full JSON response from Foreman's API**

08/30/2013 02:45 PM - Greg Sutcliffe

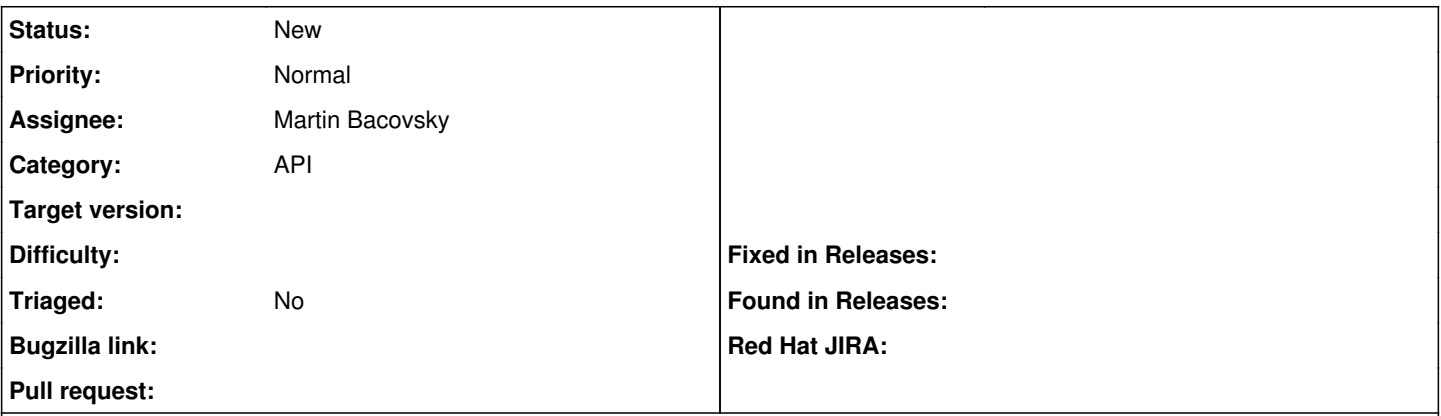

#### **Description**

If something fails through the ruby bindings (e.g. creating a smart proxy when it's uncontactable) we currently don't get the JSON back to the calling process - instead, we have to go dump the debug logs from foreman to find out what broke. Would be nice if we could display the JSON that Foreman returned.

#### **History**

#### **#1 - 08/30/2013 02:45 PM - Dominic Cleal**

*- Target version set to 1.3.0*

### **#2 - 09/16/2013 11:51 AM - Lukas Zapletal**

*- Target version changed from 1.3.0 to 1.4.0*

### **#3 - 10/16/2013 03:45 PM - Greg Sutcliffe**

*- Target version deleted (1.4.0)*

### **#4 - 10/16/2018 10:55 AM - Tomer Brisker**

*- Category changed from 65 to API*